Министерство образования Российской Федерации

Томский государственный университет систем управления и радиоэлектроники (ТУСУР)

> УТВЕРЖДАЮ Заведующий кафедрой физики \_\_\_\_\_\_\_\_\_\_\_\_\_\_Е. М. Окс «\_\_\_ » \_\_\_\_\_\_\_\_ 2007 года

# **ИЗУЧЕНИЕ МАГНИТНОГО ПОЛЯ КРУГОВОГО ТОКА**

Руководство к компьютерной лабораторной работе по физике для студентов всех специальностей

РАЗРАБОТЧИК

Доцент каф. физики

\_\_\_\_\_\_\_\_\_\_\_Е. В. Иванова

« у 2007 года

#### **ВВЕДЕНИЕ**

Целью данной работы является изучение магнитного поля на оси витка с током и экспериментальная проверка закона Био - Савара - Лапласа.

### 1 КРАТКАЯ ТЕОРИЯ

Согласно закону Био - Савара - Лапласа каждый элемент проводника с током I-dl создает в точке с радиусом – вектором **r** магнитное поле с индукцией

$$
d\mathbf{B} = \frac{\mu_0}{4\pi} \cdot \frac{I\left[d\mathbf{l}, \mathbf{r}\right]}{r^3},\tag{1.1}
$$

где  $\mu_0 = 4\pi \cdot 10^{-7}$  Гн/м – магнитная постоянная.

Направлен вектор dB, как вектор, равный векторному произведению двух векторов dl и r или (что тоже самое) направление вектора dB с векторами dl и r образуют правовинтовую систему, т. е. вектор магнитной индукции всегда перпендикулярен плоскости, в которой лежат векторы dl и r.

Используя выражение (1.1) и принцип суперпозиции, можно рассчитать магнитное поле, создаваемое проводником с током любой формы. Рассчитаем индукцию магнитного поля на оси витка с током (на оси кругового тока) на расстоянии Z от центра витка (рис.1.1).

Векторы, создаваемые разными элементарными токами I-dl, образуют конический веер, как показано на рис.1.16. Из соображений симметрии можно заключить: результирующий вектор В направлен вдоль оси кругового контура. В результирующий вектор В вносят вклад только составляющие элементарных векторов dB, параллельные оси кругового тока (см. рис.1.1а), равные по моду-ЛЮ

## $dB_z = dB \sin\beta = (R/r) dB$ .

Угол между векторами dl и r всегда прямой, поэтому

 $\overline{2}$ 

$$
dB_z = (R/r) \cdot dB = \frac{\mu_0}{4\pi} \cdot \frac{IdlR}{r^3}
$$
 (1.2)

Проинтегрировав (1.2) по всему контуру и заменив  $r$  на  $\sqrt{R^2 + Z^2}$  (см. рис.1.1а), получим

$$
B = \int dB_z = \frac{\mu_0 I R}{4\pi (R^2 + Z^2)^{3/2}} \oint dl = \frac{\mu_0 I R^2}{2(R^2 + Z^2)^{3/2}}.
$$
 (1.3)

Полученное выражение (1.3) определяет величину индукции магнитного поля на оси кругового тока. Как следует из (1.3), магнитная индукция не зависит от знака Z. Это значит, что в точках на оси Z, симметричных относительно центра витка с током, вектор **B** имеет одинаковую величину и направление (см. рис.1.1в). При Z = 0 выражение (1.3) переходит в выражение для индукции магнитного поля в центре кругового тока

$$
B = \frac{\mu_0 I}{2R}.\tag{1.4}
$$

В реальном случае поле создается не одним витком, а катушкой, содержащей некоторое число витков N. Это позволяет получать значительное по величине магнитное поле, пропуская по катушке небольшой ток. Если длина катушки значительно меньше радиуса ее поперечного сечения R, то для приближенного расчета поля катушки можно воспользоваться выражением (1.3), подставляя вместо тока I величину N·I.

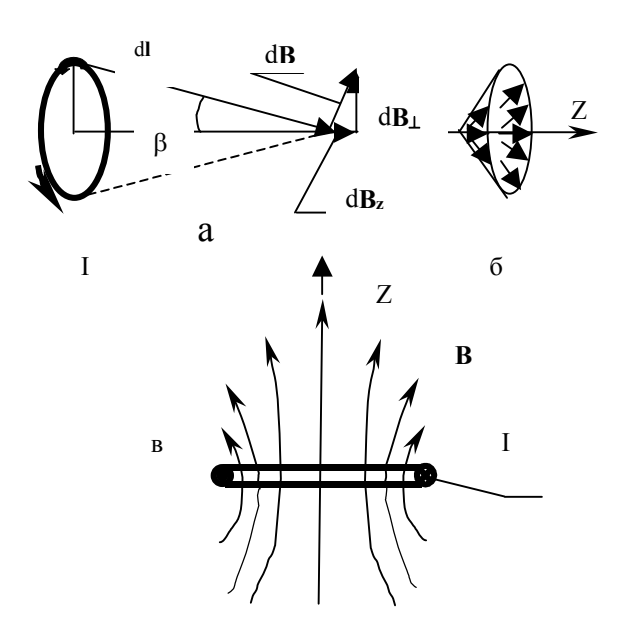

Рисунок 1.1- Конфигурация магнитного поля, создаваемого круговым то-KOM.

Если катушка питается переменным синусоидальным током, то магнитное поле, создаваемое этой катушкой, тоже изменяется со временем по закону синуса:

$$
B=B_m\cdot\sin(\omega t).
$$

# 2 МЕТОДИКА ИЗМЕРЕНИЙ

Для измерения магнитной индукции можно использовать различные проявления магнитного поля, например, эффект Холла, явление электромагнитной индукции, действие на магнитную стрелку и др. В данной работе использовано явление электромагнитной индукции. Это явление заключается в том, что если катушку, состоящую из некоторого числа витков  $N_1$ , пронизывает переменный во времени магнитный поток, то в ней возникает Э.Д.С. индукции, прямо пропорциональная скорости изменения этого потока и числу витков:

$$
E = -\frac{d\phi_n}{dt} \cdot N_1,\tag{2.1}
$$

где Ф<sub>n</sub> – нормальная составляющая магнитного потока, пронизывающего поперечное сечение катушки S.

Так как  $\Phi_n = B_n \cdot S$ , выражение (2.1) можно представить в виде

$$
E = -N_1 \cdot \frac{d(B_n S \cdot \text{Sin}\omega t)}{dt} = -N_1 B_n \omega S \cdot \text{Cos}\omega t. \tag{2.2}
$$

Э.Д.С. индукции в измерительной катушке (рис.2.1) создается изменяющимся интегральным магнитным потоком  $\Phi_n$ .

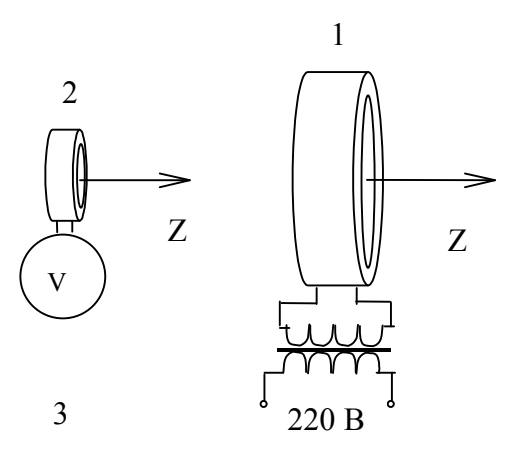

1 – катушка с током, создающая магнитное поле;

2 – измерительная катушка;

3 –измерительный прибор.

Рисунок 2.1 Схематическое изображение экспериментальной установки.

Значение магнитной индукции  $B_n$  в выражении (2.2) является усредненным по площади сечения измерительной катушки. Это значит, что оно всегда меньше истинного значения магнитной индукции на оси витка с током, и тем ближе к нему, чем меньше поперечное сечение измерительной катушки. В данной работе площадь поперечного сечения измерительной катушки на несколько

порядков меньше площади витка с током, создающего магнитное поле (см. рис.2.1). Примерно можно считать величину  $B_n$ , равной амплитудному значению магнитной индукции  $B_m$ , создаваемой круговым током на оси Z.

В выражении (2.2) множитель перед функцией Cos(ot) представляет собой амплитудное значение Э.Д.С.

$$
E_m = B_m S \omega N_L \tag{2.3}
$$

Таким образом, измерив Э.Д.С. индукции и используя соотношение (2.3), можно рассчитать амплитудное значение индукции магнитного поля на оси катушки с током (см. рис.2.1). Измерение Э.Д.С. индукции можно осуществить с помощью измерительного прибора, например, милливольтметра, осциллографа или другого измерительного устройства. Окончательное выражение для расчета амплитудного значения магнитной индукции в любой точке на оси Z имеет вид

$$
B_m = \frac{E_m}{S N_1 \omega},\tag{2.4}
$$

где E<sup>m</sup> – амплитудное значение Э.Д.С. катушки;

S – площадь поперечного сечения измерительной катушки (диаметр поперечного сечения катушки составляет 22 мм);

 $\omega = 2\pi v$ , где  $v$  - частота переменного напряжения, питающего круговой виток ( $v$  $= 50$   $\Gamma$ u):

 $N_1$  – число витков измерительной катушки ( $N_1$ = 5100 витков).

Экспериментальная установка, схематично представленная на рис.2.1, состоит из катушки 1 с током, создающей магнитное поле, измерительной катушки 2 (ИК) и измерительного прибора 3. В качестве измерительного прибора в данной лабораторной работе используется контроллер. Катушка 1 питается через понижающий трансформатор переменным током. Все устройство смонтировано на лабораторном **макете**. ИК выведена на панель **макета** и может перемещаться вдоль вертикального направляющего стержня (НС). Оси симметрии НС и ИК совпадают с осью катушки 1, создающей исследуемое магнитное поле.

7

## 3 ЗАДАНИЕ И ПОРЯДОК ВЫПОЛНЕНИЯ РАБОТЫ

3.1 Задание

Исследовать экспериментально зависимость индукции магнитного поля кругового тока  $B<sub>m</sub>$  на оси от расстояния Z до центра витка.

3.2 Порядок выполнения работы

3.2.1 Запустить лабораторную работу.

3.2.1.1 Отключить все напряжения на **макете** (лабораторном, расположенном справа (или слева) от компьютера):  $-3 B, -28 B, =6 B, =15 B, =30 B$ .

3.2.1.2 Включить питание **макета,** нажав на кнопку «Сеть».

3.2.1.3 Включить питание компьютера. Для этого нажать кнопку в правом нижнем углу монитора, а после этого нажать кнопку «Сеть» на системном блоке компьютера и дождаться загрузки Windows.

3.2.1.4 На рабочем столе (на экране компьютера после загрузки) на ярлыке папки «Лаборатория» щелкнуть дважды левой кнопкой мышки. В открывшемся окне выбрать из списка лабораторных работ «Изучение магнитного поля кругового тока» и по ней дважды щелкнуть левой кнопкой мышки. Во вновь открывшемся окне появится **стенд** (**панель**) данной работы, на котором расположены шкалы измерительных приборов, электронная таблица и набор кнопок управления.

3.2.1.5 Включить на **макете** кнопку «~28 В». Тумблер в середине горизонтальной панели **макета** перевести в левое крайнее положение.

3.2.1.6 Включить питание **стенда**, для чего щелкнуть левой кнопкой

мышки по кнопке .

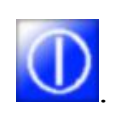

3.2.2 Измерительную катушку (см. рис.2.1) опустить вниз до упора. При этом обратить внимание на то, чтобы плоскость верхнего сечения катушки установилась напротив риски на направляющем стержне. Такое положение ИК соответствует положению в центре катушки с током, т.е. Z=0. Если указанные уровни не совпадают, необходимо вкрутить или выкрутить НС до совпадения этих уровней.

лля пере-3.2.3 На стенде щелкнуть левой кнопкой мышки по кнопке вода показаний прибора в электронную таблицу (на экране стенда).

3.2.4 Переместить ИК вверх на одно деление на НС и закрепить с помощью винта. Это соответствует изменению Z на 1 см. При этом на стенде риска на измерительной шкале сместится вниз, что означает уменьшение амплитудного значения ЭДС индукции Е<sub>т</sub>. Перевести описанным в п. 3.2.3 способом показания прибора в электронную таблицу. Для ввода в таблицу значений Z необходимо по соответствующей строчке дважды щелкнуть мышкой и ввести число с клавиатуры.

3.2.5 Повторить изменения положения ИК на НС 6-8 раз в соответствии с п.п. 3.2.4. Показания электронной таблицы переписать в рабочую таблицу в тетради, которая приведена ниже. Дальнейшую обработку результатов эксперимента и построения графиков проводить в рабочей тетради.

|             |  | Z, см   E <sub>m</sub> , B   E <sub>m</sub> <sup>-2/3</sup> , B <sup>-2/3</sup>   Z <sup>2</sup> , см <sup>2</sup>   Примечание |
|-------------|--|----------------------------------------------------------------------------------------------------|
|             |  | $\epsilon$ (S)=10 %                                                                                                    |
| 2           |  | $\varepsilon(N_1)=1\%$                                                                                                    |
| $\mathbf 3$ |  | $\epsilon$ (v)=1 %                                                                                                    |
|             |  | $\epsilon$ (E <sub>m</sub> )=10%                                                                                                |
|             |  |                                                                                                    |

Таблица 3.1- Результаты прямых и косвенных измерений

3.2.6 После записи данных в рабочую тетрадь, щелкнуть левой кнопкой мышки по кнопке"STOP". Закрыть все окна на экране, поставив указатель мышки на значок "Закрыть окно" в верхнем правом углу экрана и щелкнув левой кнопкой мышки.

При расчетах случайных погрешностей и использовании метода наименьших квадратов при построении прямых линий можете воспользоваться программами, ярлыки которых расположены на рабочем столе

3.2.7 Выключить компьютер. Для этого щелкнуть левой кнопкой мышки по расположенной в левом нижнем углу экрана кнопке «Пуск». В открывшемся меню щелкнуть левой кнопкой мышки по строчке «Завершить работу», а затем по кнопке «ОК».

3.2.8 Выключить питание **макета**, нажав кнопку «Сеть».

**ВНИМАНИЕ!** Включение и выключение питания **макета** при включенном компьютере может привести к зависанию компьютера.

3.2.9 По формуле (2.4) рассчитать индукцию магнитного поля  $B_m$  для  $Z = 0$ . Оценить погрешность величины  $B_m$  при  $Z = 0$ .

3.2.10 Построить график зависимости  $E_m = f(Z)$ .

3.2.11 Проверить соответствие экспериментальной зависимости  $E_m = f(Z)$ уравнению (1.3), используя метод линеаризации. Для этого, учитывая (2.3), можно представить (1.3) в виде

$$
\frac{1}{E^{2/3}} = a \cdot Z^2 + b,\tag{3.1}
$$

где a и b – некоторые постоянные величины.

Используя экспериментальные данные, построить график зависимости

2 2/3 1  $f(Z^2)$ . *E*  $f(Z^2)$ . <sub>Если точки в этой зависимости укладываются на прямую (в</sub> пределах их погрешностей), то экспериментальная зависимость  $E_m(Z)$ , учитывая (2.3), соответствует теоретической (1.3), т.е. закону Био – Савара – Лапласа.

#### 4 КОНТРОЛЬНЫЕ ВОПРОСЫ

4.1 Что такое магнитное поле?

4.2 Какое из проявлений магнитного поля используется при измерении магнитной индукции?

4.3 Почему размеры измерительной катушки (ее поперечное сечение) должны быть значительно меньше, чем витка с током, создающего магнитное поле?

4.4 По какому закону изменяется индукция магнитного поля на оси кругового тока? Записать этот закон.

4.5 Как проверить соответствие экспериментально измеренной зависимости  $E_m$  (Z) теоретической, т.е. закону Био – Савара – Лапласа?

4.6 Какой существует метод правильного построения прямой по экспериментальным точкам?

4.7 Как определить направление вектора магнитной индукции  $dB$ , создаваемого элементом тока I-dl магнитного поля?

4.8 Изобразить графически магнитное поле, создаваемое круговым током и бесконечным прямым проводником с током.

4.9 Поперечные сечения четырех бесконечно длинных прямых проводников расположены в вершинах квадрата. Все токи одинаковой величины. Как должны быть направлены токи, чтобы:

1) магнитное поле в центре квадрата равнялось нулю;

2) результирующий вектор магнитной индукции был направлен по одной из диагоналей квадрата;

3) магнитное поле в центре квадрата было максимально возможным?

4.10 По двум взаимно перпендикулярным проводникам, расположенным в одной плоскости, текут токи одинаковой величины. В каких секторах могут быть точки, в которых индукция магнитного поля равна нулю (исключая точки в бесконечности)? Найти геометрическое место этих точек.

4.11 Центры поперечных сечений трех бесконечно длинных прямых проводников лежат на одной прямой и расположены на одинаковом расстоянии друг от друга. По проводникам текут токи, одинаковые по величине. Нарисовать графическое изображение магнитного поля между проводниками для двух случаев:

1) токи направлены одинаково; 2) крайние токи направлены одинаково. Указать точки на прямой, соединяющей центры сечений проводников, в которых поле минимальное, а в которых максимальное.

4.12 По проводникам бесконечной длины текут постоянные токи одинаковой величины. Проводники изогнуты как показано на рисунках 4.1a – 4.1d.

1) Как направлен вектор магнитной индукции в точке А?

2) На каком из приведенных рисунков магнитное поле в точке А максимально, а на каком минимально?

3) На каком из приведенных рисунков магнитное поле в точке А может быть равно нулю?

4) На каком из приведенных рисунков магнитное поле в точке А направлено к нам?

5) На каком из приведенных рисунков магнитное поле в точке А направлено от нас?

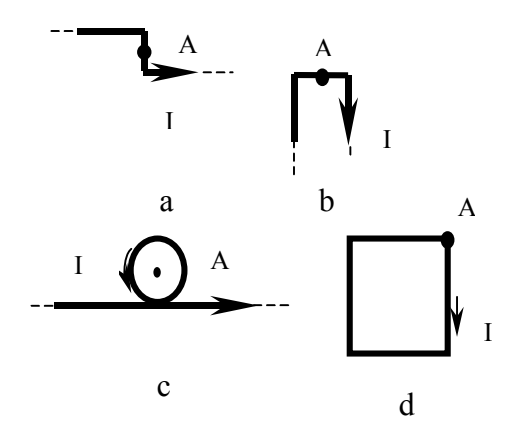

Рисунок 4.1 – Проводники с током, создающие магнитное поле

4.13 Квадратная рамка со стороной а составлена из проводников конечной длины, по которым текут постоянные токи одинаковой величины. Как должны быть направлены токи в этих проводниках, чтобы в центре квадратной рамки результирующее магнитное поле было: а) максимально, б) равно нулю?

4.14 Круговые витки с током расположены в двух взаимно перпендикулярных плоскостях так, что их центры совпадают. По величине токи и радиусы витков одинаковые. Вывести формулу для величины индукции результирующего магнитного поля в центре витков.

4.15 Круговой виток с током изогнут по диаметру под прямым углом. Вывести формулу для величины индукции результирующего магнитного поля в центре витка.

#### 5 РЕКОМЕНДУЕМАЯ ЛИТЕРАТУРА

5.1 Савельев И.В. Курс общей физики. Т. 2. – М., Наука, 1989.

5.2 Иродов И.Е. Основные законы электромагнетизма. – М.. Высшая школа, 1983.

5.3 Чужков Ю.П. Общие требования и правила оформления отчета о лабораторной работе по физике. – Томск, 2001. – 19 с.

5.4 Рипп А.Г. Оценка погрешностей измерений. Методические указания к лабораторным работам по курсу физики. – ТУСУР, 2007.